Hinweis:<br>Diese Druckversion der Lerneinheit stellt aufgrund der Beschaffenheit des Mediums eine im Funktionsumfang stark eingeschränkte Variante des Lernmaterials dar. Um alle Funktionen, insbesondere Verlinkungen, zusätzliche Dateien, Animationen und Interaktionen, nutzen zu können, benötigen Sie die On- oder Offlineversion. Die Inhalte sind urheberrechtlich geschützt.

©2023 Berliner Hochschule für Technik (BHT)

## MVW - Methoden, Verfahren und Werkzeuge

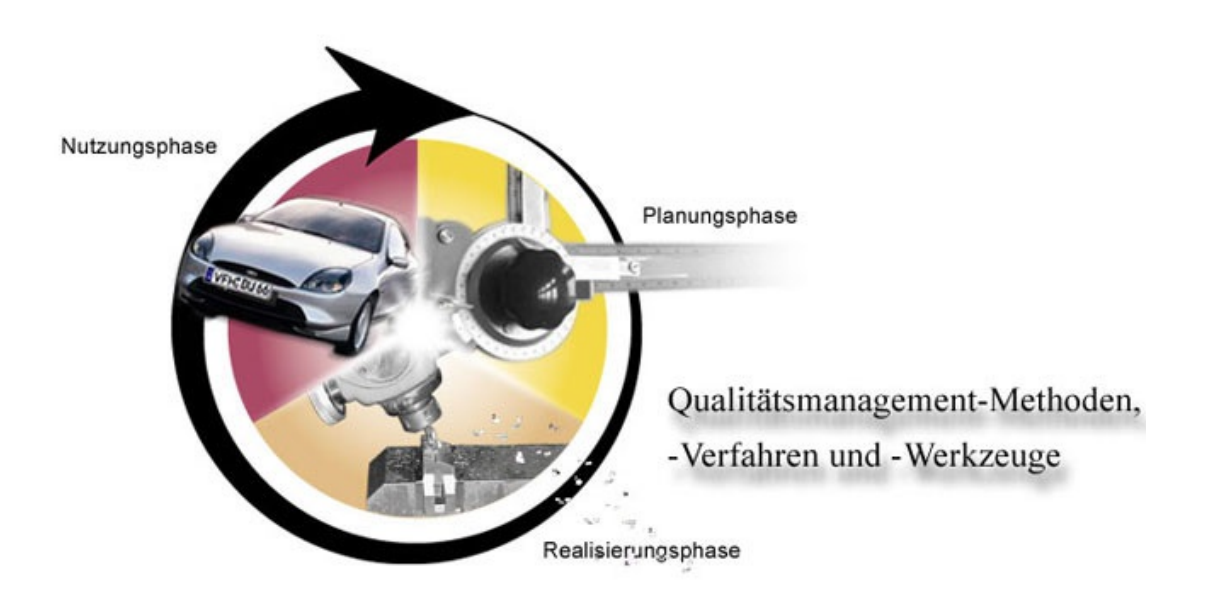

# Lernziele und Überblick

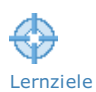

# Lernziele

Im zweiten Teil des Lehr- und Lernmoduls Qualitätsmanagement werden wichtige Methoden, Verfahren und Werkzeuge des Qualitätsmanagements präsentiert.

- Quality Function [Deployment](javascript:openGlossar() (QFD),
- [Fehlermöglichkeiten-](javascript:openGlossar() und Einflussanalyse (FMEA),
- [Maschinenfähigkeit](javascript:openGlossar(),
- Statistische [Prozesslenkung](javascript:openGlossar() (SPC),
- [Prozessfähigkeit](javascript:openGlossar(),
- [Messgerätefähigkeit,](javascript:openGlossar()
- [Stichprobensysteme](javascript:openGlossar() nach ISO 2859,
- [Prozesssicherheit](javascript:openGlossar() (Poka Yoke),
- [Gewährleistungsdatenerfassung](javascript:openGlossar() und -verarbeitung,
- [Zuverlässigkeitsanalyse](javascript:openGlossar() und
- Rückkopplung zur Kundenzufriedenheit.

Ergänzend wird ein Überblick über 7 Managementwerkzeuge (M7) und 7 elementare Qualitätswerkzeuge (Q7) gegeben.

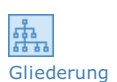

Gliederung der Lerneinheit

Die Lerneinheit "Qualitätsmanagement - Methoden, Verfahren und Werkzeuge" gliedert sich wie folgt:

- **D** Verfahren des [Qualitätsmanagements](https://vfh-devel.bht-berlin.de/lernraum/vfhqma/01verfahren/verfahren.shtml)
- Der Qualitätskreis im [Produktlebenszyklus](https://vfh-devel.bht-berlin.de/lernraum/vfhqma/02kreis/kreis.shtml)
- **D** QM-Verfahren in den Phasen des [Produktlebenszyklus](https://vfh-devel.bht-berlin.de/lernraum/vfhqma/03phasenzyklus/phasenzyklus.shtml)
- **Die sieben [Managementwerkzeuge](https://vfh-devel.bht-berlin.de/lernraum/vfhqma/04mwerkz/mwerkz.shtml)**
- Die sieben [Qualitätswerkzeuge](https://vfh-devel.bht-berlin.de/lernraum/vfhqma/05qwerkz/qwerkz.shtml)

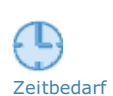

Zeitbedarf und Umfang

Für die Durcharbeitung dieses Moduls brauchen Sie 30 Minuten. Die Lerneinheit besitzt einen Umfang von 7 Seiten.

[Formelsammlung](javascript:assets/formeln/formel.html) des Studienmoduls (Siehe Anhang)

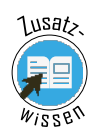

Animation

# 1 Verfahren des Qualitätsmanagements

Jedes Produkt und jede Dienstleistung ist einem Lebenszyklus unterworfen. Dieser [Produktlebenszyklus](javascript:openGlossar() durchläuft die Phasen der Planung, Realisierung, Nutzung und – bei materiellen Produkten zusätzlich – der Entsorgung.

Ausgangs- und Endpunkt im [Produktlebenszyklus](javascript:openGlossar() ist der Kunde mit seinen Erwartungen. Am Ende der Nutzung steht eine neue Kaufentscheidung, mit der ein neuer Lebenszyklus in Kraft gesetzt wird. Um ein Qualitätsprodukt zu sein, muss das gegenständliche Produkt oder die Dienstleistung den Kundenerwartungen bezüglich Qualität, Quantität, Liefertermin, Preis und Service gerecht werden.

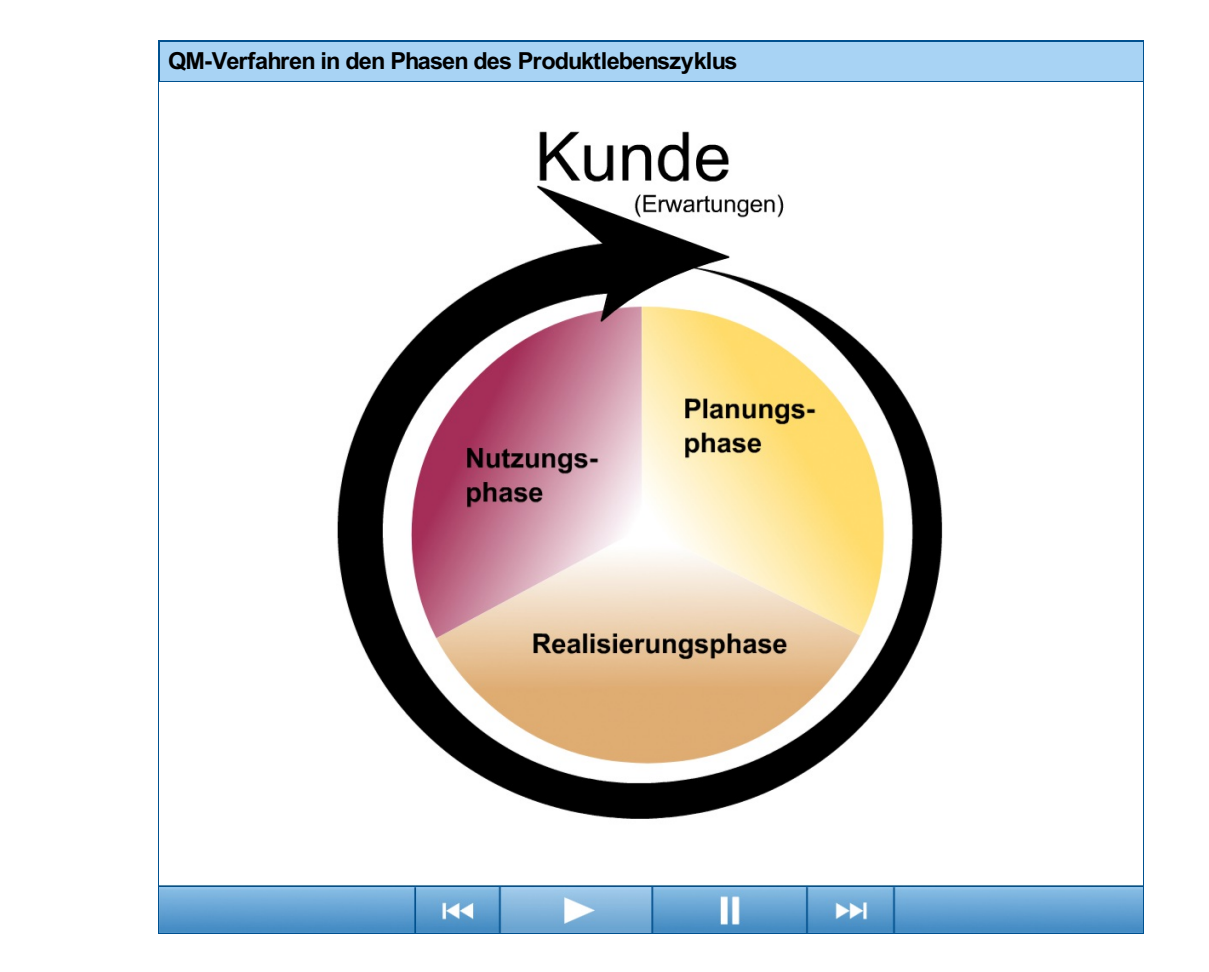

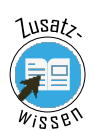

# 2 Der Qualitätskreis im Produktlebenszyklus

In jeder Phase eines [Produktlebenszyklus](javascript:openGlossar() werden Tätigkeiten verrichtet und Prozesse durchlaufen. Deren Ergebnisse sind als Qualitätselemente einer Kette gleich miteinander verbunden und formen den [Qualitätskreis](javascript:openGlossar().

Wie die Kette niemals stärker sein kann als ihr schwächstes Glied, so steht und fällt die Qualität des Produkts mit der [Qualität](javascript:openGlossar() jedes einzelnen Elementes. Das heißt: Um das Ziel einer hohen [Qualität](javascript:openGlossar() erreichen und aufrecht erhalten zu können, ist es erforderlich, allen Bereichen des [Qualitätskreises](javascript:openGlossar() eine gleich hohe Aufmerksamkeit zu schenken.

Im Bild wird der [Qualitätskreis](javascript:openGlossar() für ein gegenständliches Produkt gezeigt. Materielle oder immaterielle Produkte, also Waren und Güter, erfordern gegebenenfalls eine Anpassung des [Qualitätskreises](javascript:openGlossar() durch Weglassen oder Hinzufügen von Qualitätselementen.

Zur Planungsphase gehören die Bereiche Marktforschung, Entwicklung und [Fertigungsplanung](javascript:openGlossar(). Daran schließt sich die Realisierungsphase mit den Bereichen Beschaffung, Fertigung, Montage sowie Lagerung und Versand an. Kundendienst und Entsorgung schließen mit der Nutzungsphase den Produktzyklus.

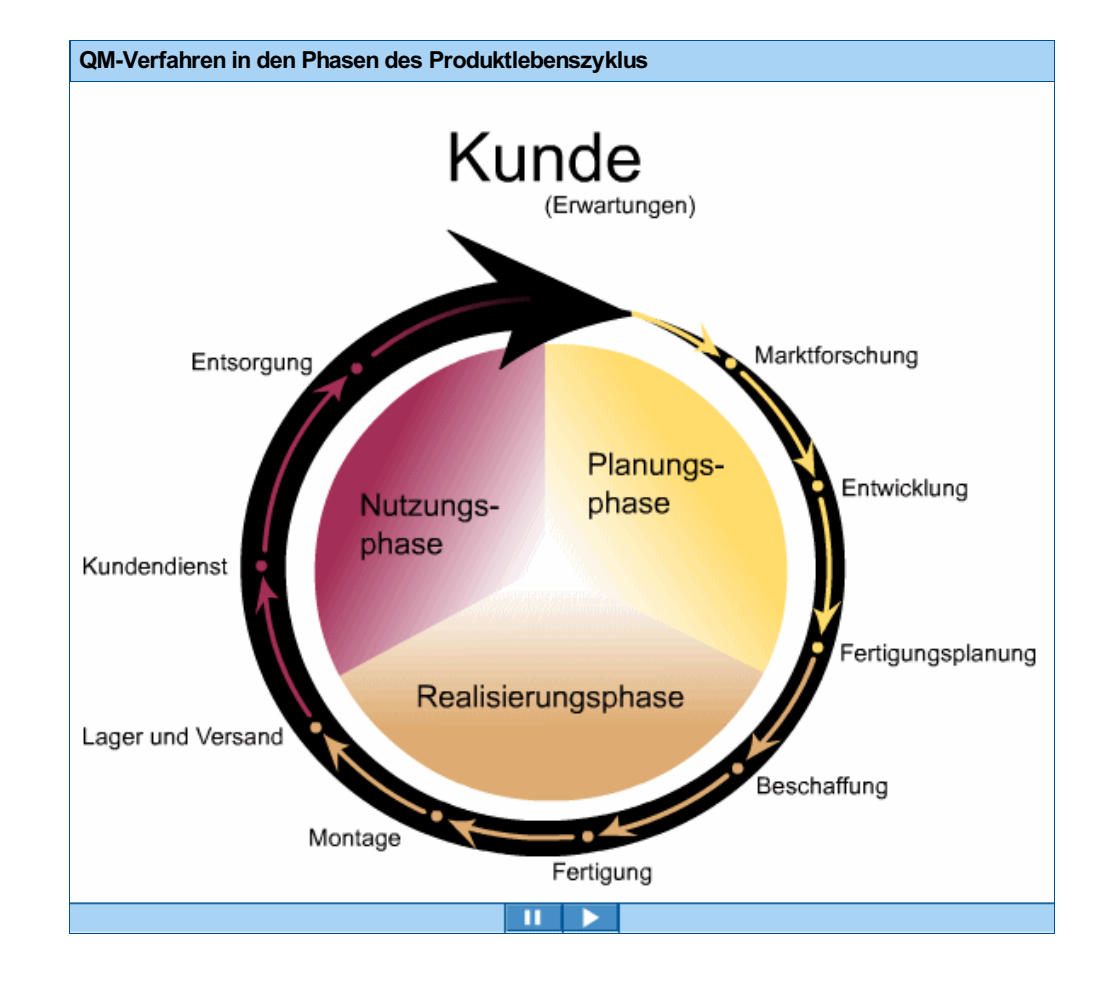

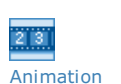

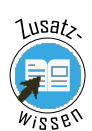

# 3 QM-Verfahren in den Phasen des Produktlebenszyklus

Zur Sicherung der [Qualität](javascript:openGlossar() wurden, wie in der folgenden Animation gezeigt, den wichtigsten Qualitätselementen im [Qualitätskreis](javascript:openGlossar() Verfahren zugeordnet, welche

- die Zielerreichung zum frühest möglichen Termin bewerten,
- Fehlerpotenziale erkennen helfen und
- Korrekturen ermöglichen.

Ergebnisse der Marktbeobachtung werden im Quality Function Deployment (QFD) umgesetzt. Die FMEA, die Fehler-Möglichkeiten- und Einfluss-Analyse, kommt in der Produktentwicklung als Produkt-FMEA und in der [Fertigungsplanung](javascript:openGlossar() als Prozess-FMEA zum Einsatz.

Methoden des Qualitätsmanagements, die während der Realisierungsphase genutzt werden, sind:

- die Messgerätefähigkeitsuntersuchung, kurz MgFU,
- die Maschinenfähigkeitsuntersuchung MFU,
- die statistische Prozesslenkung SPC,
- die Prozessfähigkeitsuntersuchung PFU und
- Poka Yoke.

Während der Nutzungsphase kommen Stichprobensysteme und Zuverlässigkeitsanalysen zum Einsatz.

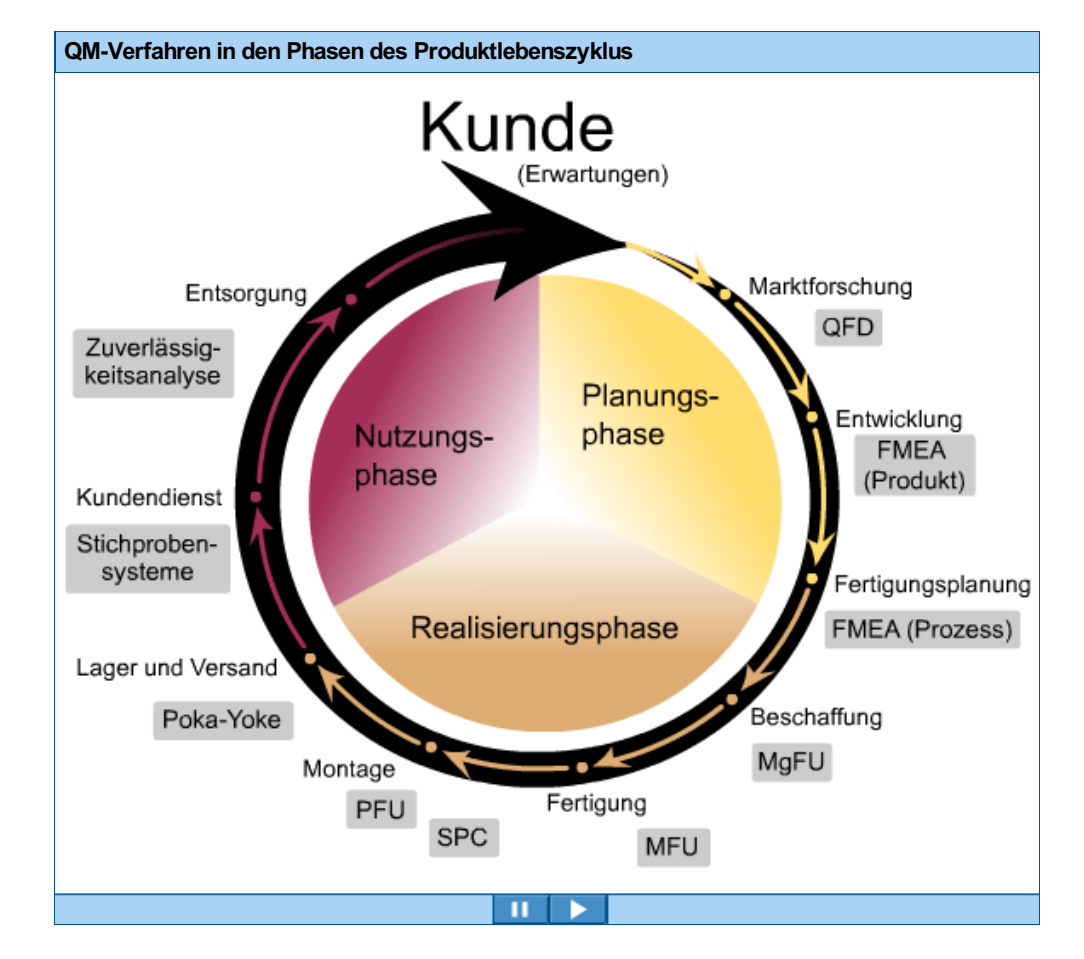

Die in der Animation dargestellten Methoden, Werkzeuge und Verfahren werden in den folgenden Lerneinheiten im Detail vorgestellt. Sie stellen nur eine Auswahl der insgesamt verfügbaren Qualitätsmethoden dar.

Die Systemoptimierung durch die statistische [Versuchsmethodik](javascript:openGlossar() ist ein Beispiel für eine wirksame Methode, die wir im Rahmen dieses Lehr-/Lernmoduls nicht behandeln können.

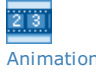

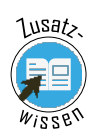

# 4 Die sieben Managementwerkzeuge

Die 7 Managementwerkzeuge (M7) sind Methoden, die zur Veranschaulichung und Aufgliederung von Informationen in Problemlösungsprozessen eingesetzt werden. Mithilfe der M7 soll das Ziel erreicht werden, eine unübersehbare Menge meist verbaler Informationen zu ordnen.

Die sieben Managementwerkzeuge (M7) sind Problemlösungstechniken zur Analyse verbaler, nicht-numerischer Informationen. Es sind gruppenorientierte Werkzeuge, die bevorzugt in der Planungs- und Entwicklungsphase eingesetzt werden. Sie fördern ein systematisches und strukturiertes Vorgehen, insbesondere bei der Bearbeitung komplexer Fragestellungen. Die sieben Managementwerkzeuge entfalten ihren vollen Nutzen erst in der kombinierten Anwendung. Aufeinander aufbauend unterstützen sie alle Phasen eines Problemlösungsprozesses und stehen dabei mit anderen Qualitätstechniken in enger Wechselwirkung.

Die folgende Interaktion gibt einen kompakten Überblick über die M7 und deren Einsatz- und Anwendungsbereiche. Erkunden Sie die Interaktion bitte mit der Maus.

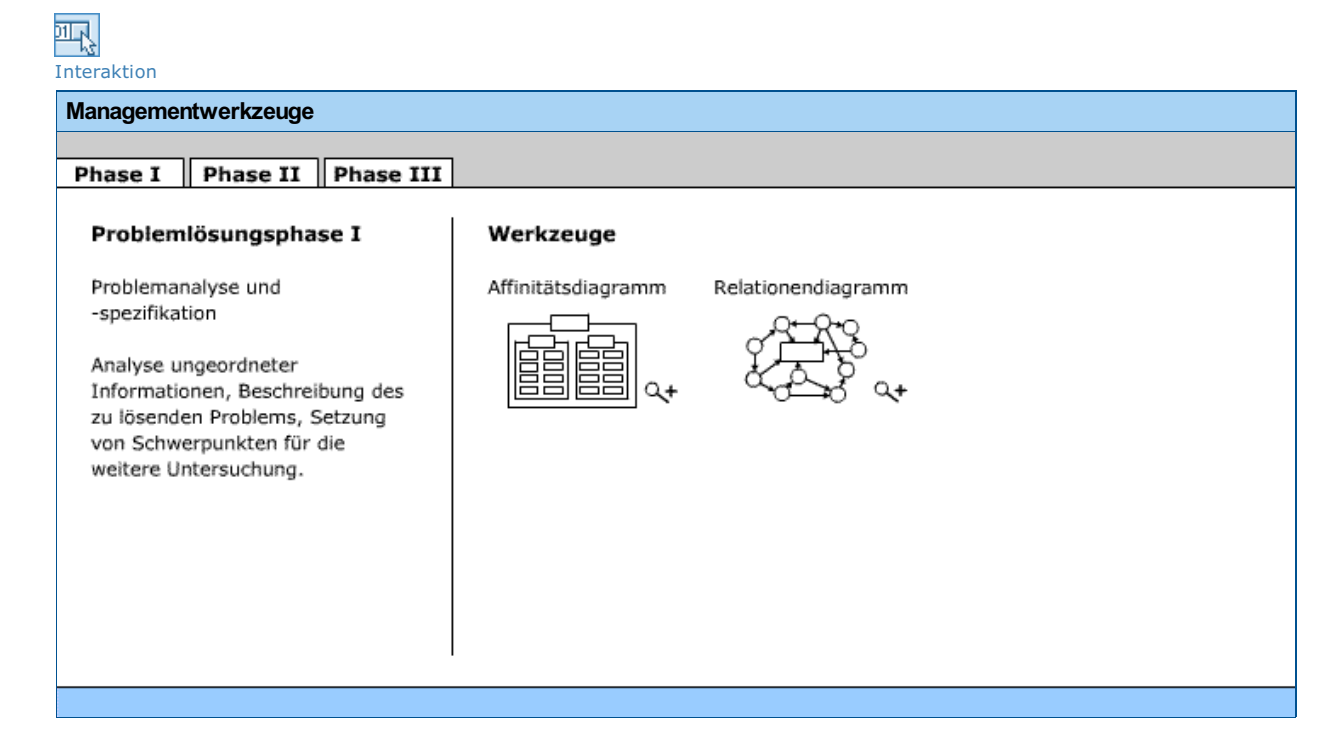

#### Textversion: Interaktion Managementwerkzeuge

Die sieben Managementwerkzeuge (7M) sind Problemlösungstechniken zur Analyse verbaler, nicht-numerischer Informationen. Es sind gruppenorientierte Werkzeuge, die bevorzugt in der Planungs- und Entwicklungsphase eingesetzt werden. Sie fördern ein systematisches und strukturiertes Vorgehen, insbesondere bei der Bearbeitung komplexer Fragestellungen. Die sieben Managementwerkzeuge entfalten ihren vollen Nutzen erst in der kombinierten Anwendung. Aufeinander aufbauend unterstützen sie alle Phasen eines Problemlösungsprozesses und stehen dabei mit anderen Qualitätstechniken in enger Wechselwirkung.

### **Problemlösungsprozess**

Der Problemlösungsprozess besteht aus drei Phasen:

Phase I: Analyse und Spezifikation der Probleme

Phase II: Maßnahmen

Phase III: Zeitabhängige Bereitstellung der Mittel des Prozesses

# Phase I

Problemlösungsphase I – Problemanalyse und -spezifikation

Analyse ungeordneter Informationen, Beschreibung des zu lösenden Problems, Setzung von Schwerpunkten für die weitere Untersuchung.

# Affinitätsdiagramm

Bildung einer verdichteten und nach Oberbegriffen geordneten Sammlung von Fakten, Schätzungen, Prognosen, Meinungen und Ideen aus einer schwer überschaubaren und ungeordneten Menge von Daten bzw. Informationen.

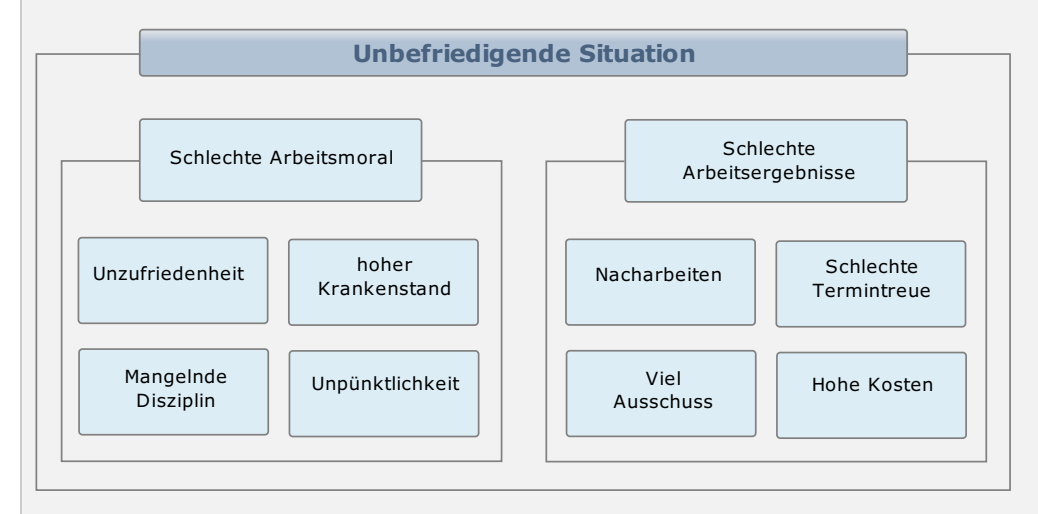

Abb.: Affinitätsdiagramm

Das Affinitätsdiagramm hilft bei einer eindeutigen Formulierung eines Problems sowie bei der Konsensfindung in einer Gruppe durch Clusterung [Verbindung] von Informationen und Bewertung ihrer Relevanz.

- Unbefriedigende Situation
- Schlechte Arbeitsmoral
- Unzufriedenheit
- Hoher Krankenstand
- Unpünktlichkeit
- Mangelnde Disziplin
- Schlechte Arbeitsergebnisse
- Schlechte Termintreue
- Hohe Kosten
- Nacharbeit
- Viel Ausschuss

# Relationendiagramm

Ermittlung von Ursache-Wirkungs-Beziehungen zwischen verschiedenen Gesichtspunkten eines Problems, strukturierte Darstellung der Hauptursachen eines Problems und deren Wechselwirkungen zur Vereinfachung komplizierter Zusammenhänge.

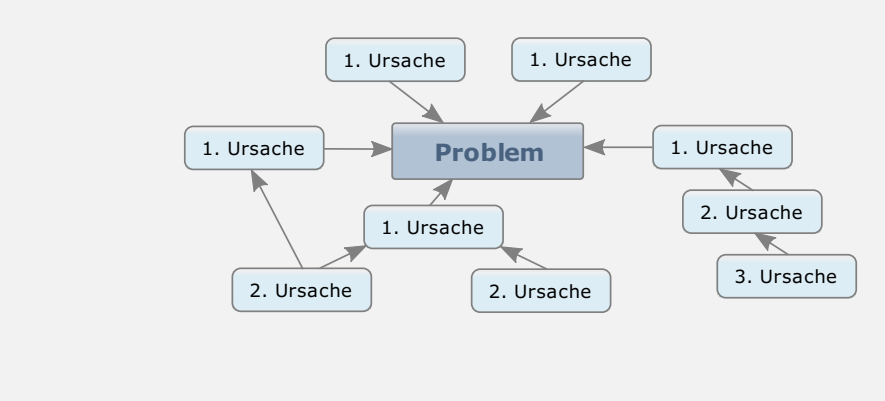

Abb.: Relationendiagramm

Das Relationendiagramm hilft, irrtümliche Vorstellungen innerhalb der Gruppe zu korrigieren und Konsens über die wesentlichen Ursachen und deren Beseitigung herzustellen.

- Problem
- Ursache

## Phase II

## Problemlösungsphase II– Lösungsfindung

Herausfinden der Mittel und Maßnahmen zur Lösung des Problems sowie Klären der Beziehung von Mitteln und Maßnahmen für das zu erreichende Ziel. Zeitabhängige Bereitstellung der Mittel und Vorbereitung der Maßnahmen.

### Baumdiagramm

Erzeugung einer strikt sequentiellen Übersicht über alle wichtigen Mittel und Maßnahmen zur Lösung eines Problems; schrittweise Ursachenanalyse mit zunehmendem Detaillierungsgrad und striktem Mittel-Zweck-Zielcharakter.

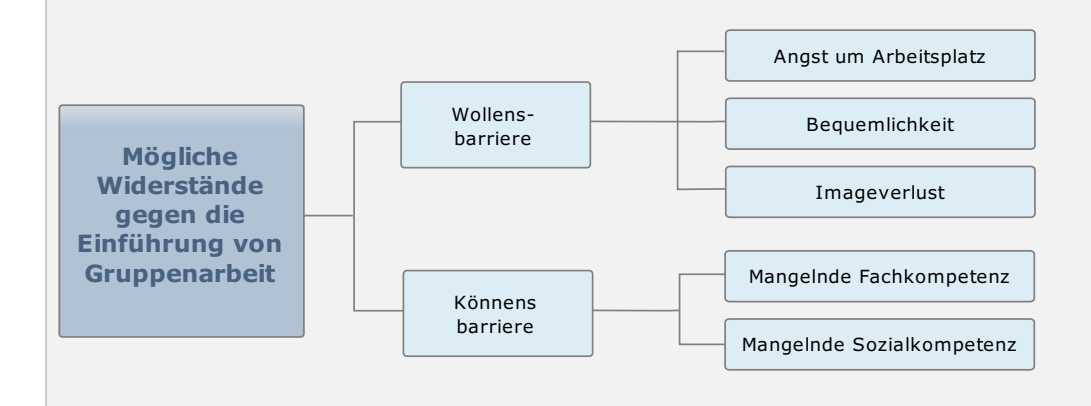

Abb.: Baumdiagramm

Das Baumdiagramm als Ergebnis der Phase ist eine systematische Übersicht über alle relevanten Mittel zur Lösung des Problems. Das Risiko, wesentliche Lösungsansätze zu übersehen, wird verringert.

- Mögliche Widerstände gegen die Einführung von Gruppenarbeit
- Wollens-Barrieren
- Angst um den Arbeitsplatz
- Bequemlichkeit
- Imageverlust
- Könnens-Barrieren
- Mangelnde Fachkompetenz
- Mangelnde Sozialkompetenz

### Matrixdiagramm

Übersichtliche Darstellung der wechselseitigen Abhängigkeiten, z. B. zwischen Sichtweisen eines Problems, verschiedenen Problemursachen, zutreffenden Maßnahmen oder zur Verfügung stehenden Mitteln.

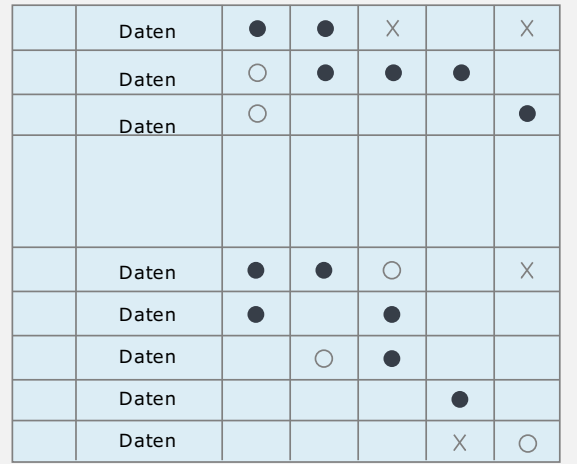

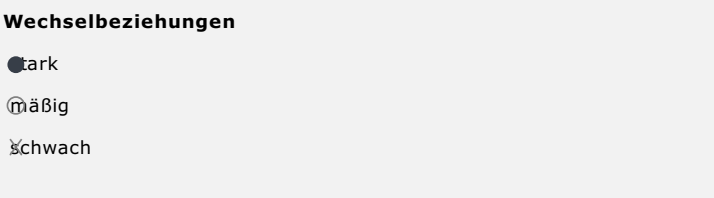

Abb.: Matrixdiagramm

Mit dem Matrixdiagramm können Beziehungen innerhalb einer komplexen Fragestellung systematisch untersucht und veranschaulicht werden. Insbesondere sich überschneidende Ursachen und mehrdimensionale Auswirkungen geplanter Maßnahmen können miteinander in Beziehung gesetzt und nach ihrer Einflussstärke gewichtet werden.

- Korrekturmaßnahmen
- Ursachen
- Probleme
- Daten
- Wechselbeziehungen
- Stark
- Mäßig
- Schwach

# Matrix-Daten-Analyse

Reduzierung großer numerischer Datenmengen mit Hilfe zweier charakteristischer Merkmale in einem zweidimensionalen Achsenkreuz, im Marketing "Portfolio-Analyse" genannt.

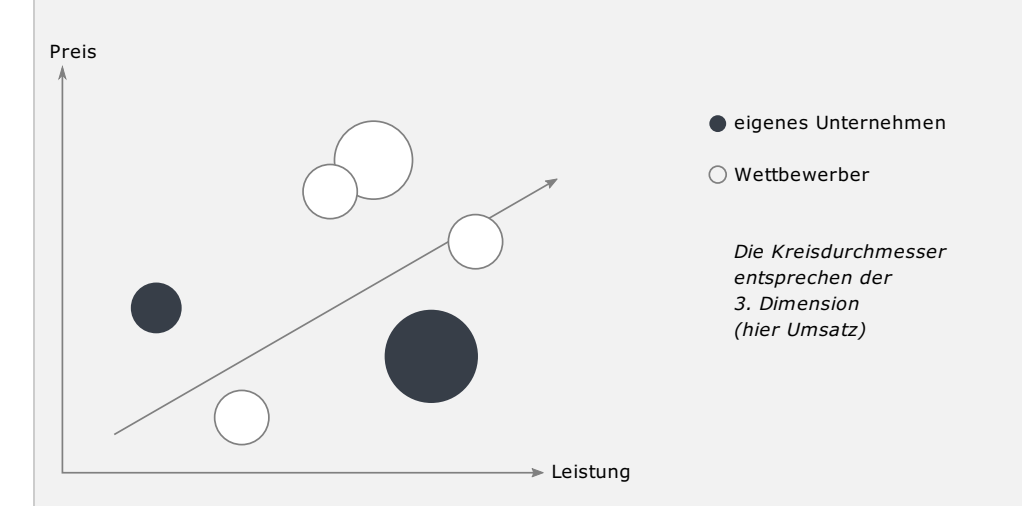

Abb.: Matrix-Daten-Analyse

Die Matrix-Daten-Analyse ermöglicht den qualitativen Vergleich bezüglich zweier charakteristischer Merkmale und visualisiert damit inhaltliche Diskussionen.

- Preis
- Leistung
- Eigenes Unternehmen
- Wettbewerber
- Die Kreisdurchmesser entsprechen der dritten Dimension (hier: Umsatz).

# Phase III

Problemlösungsphase III – Lösungsrealisierung

Spezifizierung einer realisierbaren Lösung durch Planung von Aufgaben und die zeitabhängige Bereitstellung von Ressourcen.

# Problem-Entscheidungsplan

Systematische Erfassung und strukturierte Betrachtung potentieller Störungen bei der Umsetzung von Teilschritten (Vorgängen) und Festlegung geeigneter Gegenmaßnahmen zur Vermeidung unvorhergesehener Schwierigkeiten.

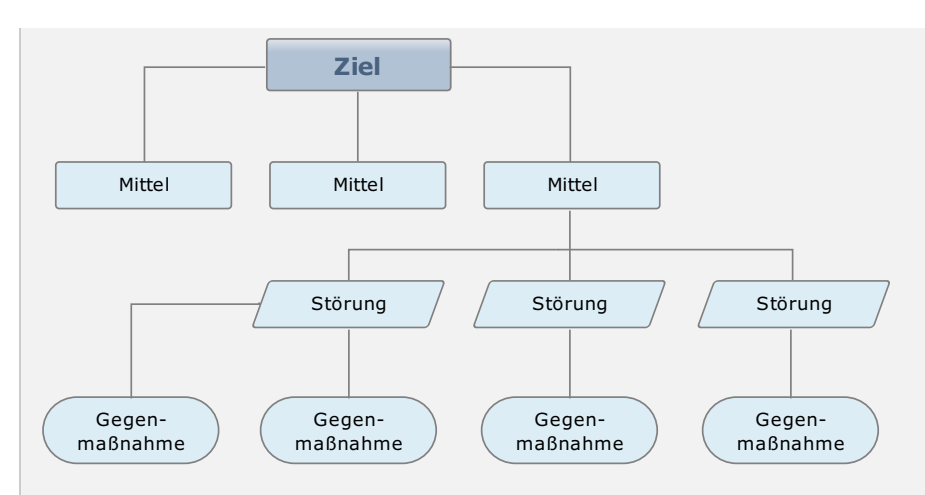

Abb.: Problem-Entscheidungsplan

Mit dem Problem-Entscheidungsplan können Teilschritte in ihrer logischen und zeitlichen Folge entlang der Struktur des Baumdiagramms (Siehe Phase 2) untersucht werden.

- Ziel
- Mittel
- Störung
- Gegenmaßnahme

### Netzplan

Strukturierte Darstellung der zeitlichen Verknüpfung von Vorgängen (Teilschritten) und Ereignissen sowie ihrer gegenseitigen Abhängigkeiten zur Verwirklichung des Ziels.

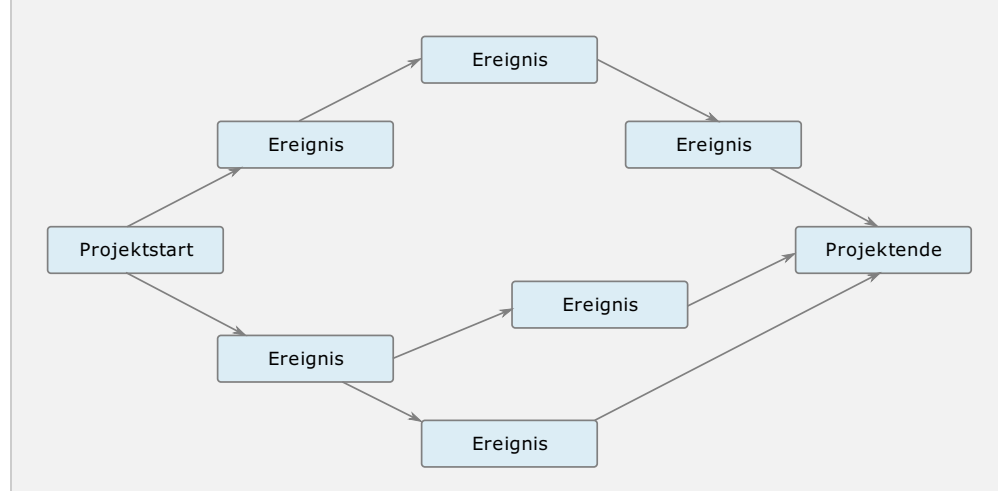

Abb.: Netzplan

Der Netzplan dient der Planung, Überwachung und Optimierung des gesamten Ablaufs (Zeiträume, Termine, Ressourcen).

- Projektstart
- Ereignis
- Projektende

nach KAMINSKE/BRAUER 1995, S.103ff

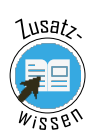

# 5 Die sieben Qualitätswerkzeuge

Zur Unterstützung von Problemlösungsprozessen werden die 7 elementaren Qualitätswerkzeuge (Q7) eingesetzt. Hierbei handelt es sich um eine Zusammenstellung allgemein einsetzbarer und leicht verständlicher Methoden. Die Q7 dienen der Erfassung und Untersuchung von Fehlern.

Die sieben Qualitätswerkzeuge (Q7) sind eine Zusammenstellung von Methoden, die zur Unterstützung von Problemlösungsprozessen eingesetzt werden können.

Die Werkzeuge sind:

- leicht verständlich,
- mit einfachen Hilfsmitteln durchzuführen,
- teilweise im Team anwendbar,
- relativ universell und unabhängig voneinander einsetzbar,
- aufeinander aufbauend.

Die folgende Interaktion gibt einen kompakten Überblick über die Q7 und deren Einsatz- und Anwendungsbereiche. Erkunden Sie die Interaktion bitte mit der Maus.

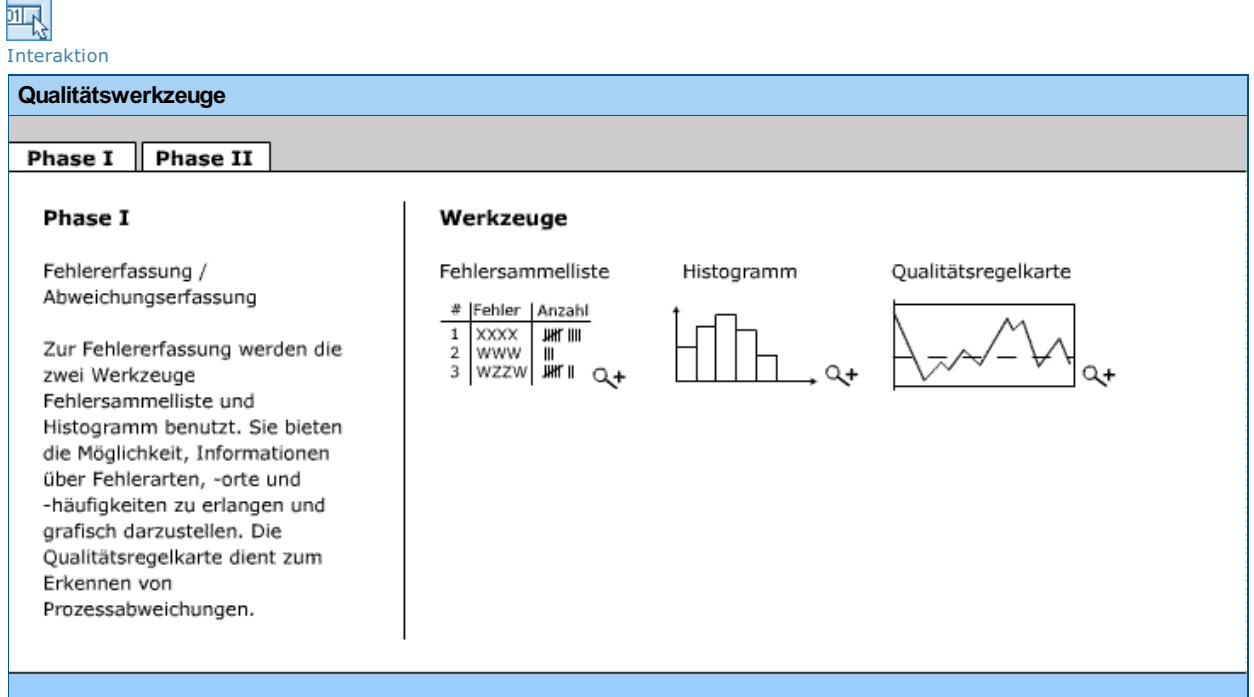

#### Textversion: Qualitätswerkzeuge

Die sieben Qualitätswerkzeuge (Q7) sind eine Zusammenstellung von Methoden, die zur Unterstützung von Problemlösungsprozessen eingesetzt werden können.

Die Werkzeuge sind:

- leicht verständlich,
- mit einfachen Hilfsmitteln durchzuführen,
- teilweise im Team anwendbar,
- relativ universell und unabhängig voneinander einsetzbar,
- aufeinander aufbauend.

Die Q7 dienen der Erfassung und Untersuchung von Fehlern. Phase I: Fehlererfassung (3 Werkzeuge) Phase II: Fehleranalyse (4 Werkzeuge)

# Phase I - Fehlererfassung/Abweichungserfassung (3 Werkzeuge)

Zur Fehlererfassung werden die zwei Werkzeuge Fehlersammelliste und Histogramm benutzt. Sie bieten die Möglichkeit, Informationen über Fehlerarten, -orte und -häufigkeiten zu erlangen und grafisch darzustellen. Die Qualitätsregelkarte dient zum Erkennen von Prozessabweichungen.

# Fehlersammelliste

Die Fehlersammelliste dient zur Erfassung von Fehlerarten und deren Häufigkeit. Vorteil: leicht verständlich, vollständig, einfach, übersichtlich, Trends erkennbar

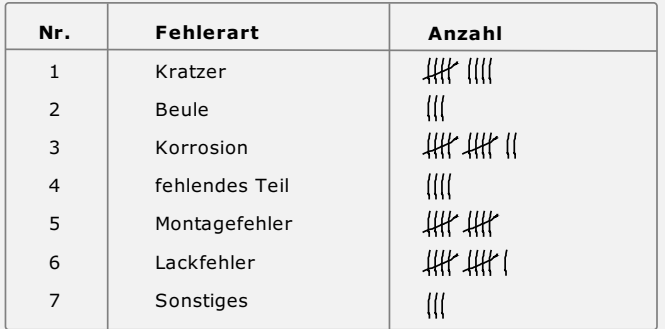

Abb.: Fehlersammelliste

# Histogramm

Säulendiagramm zur Zusammenfassung gesammelter Daten in Klassen. Die Höhe einer Säule entspricht der Anzahl der Daten einer Klasse.

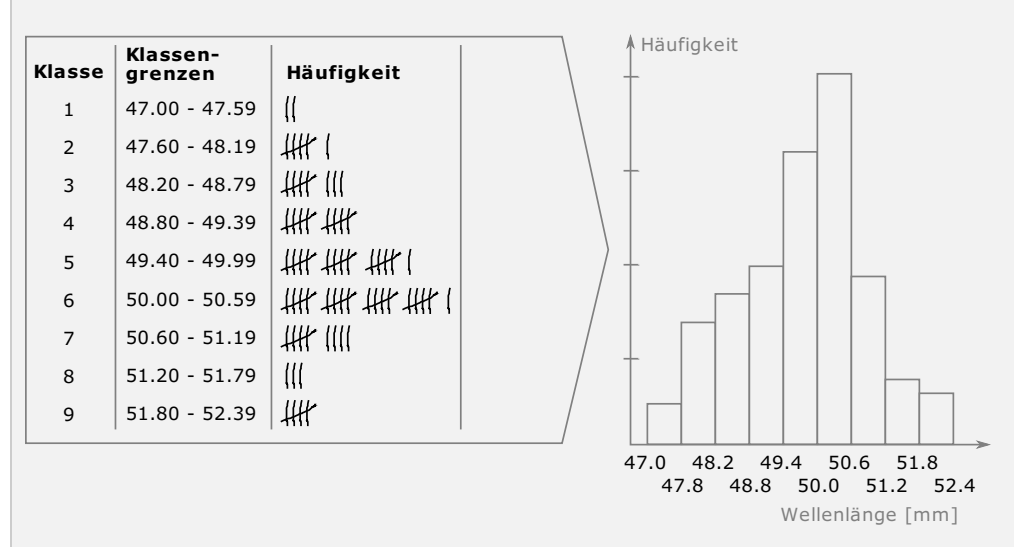

Abb.: Histogramm Beispiel

# Qualitätsregelkarte

Qualitätsregelkarten (QRK) dienen dazu, einen Prozess über einen Zeitraum hinweg fortlaufend über ihren Mittelwert und die Streuung zu beobachten (Siehe Lerneinheit "Statistische Prozesslenkung").

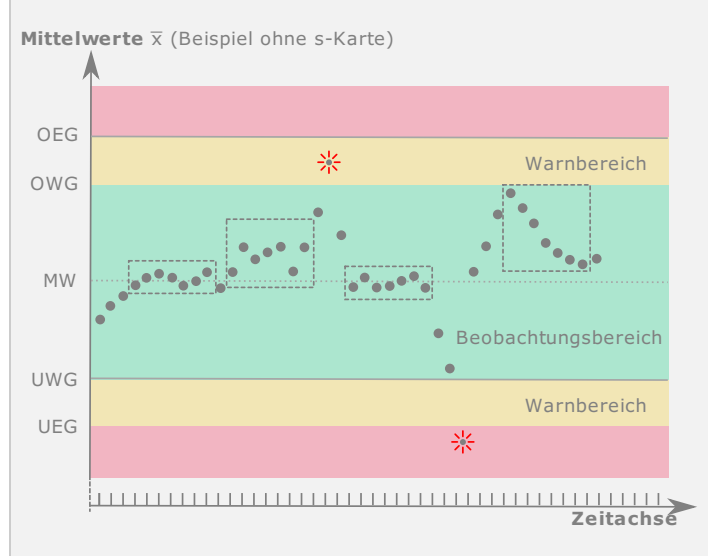

Abb.: Qualitätsregelkarte

# Phase II– Fehleranalyse (4 Werkzeuge)

Zur Fehleranalyse werden die vier Werkzeuge Brainstorming, Pareto-, Korrelations- und Ursache-Wirkungs-Diagramm dazu eingesetzt, Bedeutung, Ursachen und Einflüsse der Fehler zu ermitteln und darzustellen.

# **Brainstorming**

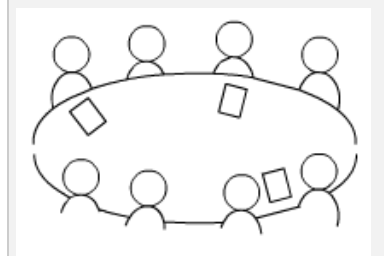

Kreative Methode zum ungezwungenen Sammeln von Ideen, Argumenten oder Lösungsvorschlägen mit dem Ziel, viele Ideen zu finden. Zur freien Entfaltung der Kreativität der Teammitglieder ist es unbedingt notwendig, gewisse Spielregeln einzuhalten:

Vorgehen:

- 1. Themen- und Problemerläuterung > Fragestellungen festlegen
- 2. Kreativphase > Ideen im Team entwickeln (durch Aufschreiben oder auf Zuruf, gegenseitige Anregung und Ergänzung, absolutes Kritikverbot, Quantität geht vor Qualität, Dominanz einzelner vermeiden, ohne Zeitdruck)

Keine Beurteilung der gesammelten Ideen im Brainstorming, um die Kreativität nicht zu behindern, kritische Ideenbewertung erst danach.

# Pareto-Diagramm

Säulendiagramm, das Problemursachen nach ihrer Bedeutung ordnet. Es zeigt die Ursachen, die den größten Einfluss auf das Problem haben. Es dient damit als Entscheidungshilfe für die Ursachenbekämpfung.

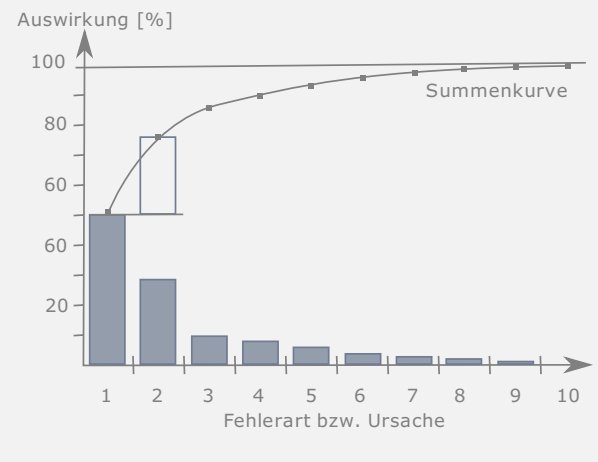

Abb.: Pareto-Diagramm

## Korrelationsdiagramm

Grafische Darstellung der Beziehung zwischen zwei Merkmalen, um auf einen statistischen Zusammenhang (Korrelation) nach Stärken und Richtung der Merkmale schließen zu können.

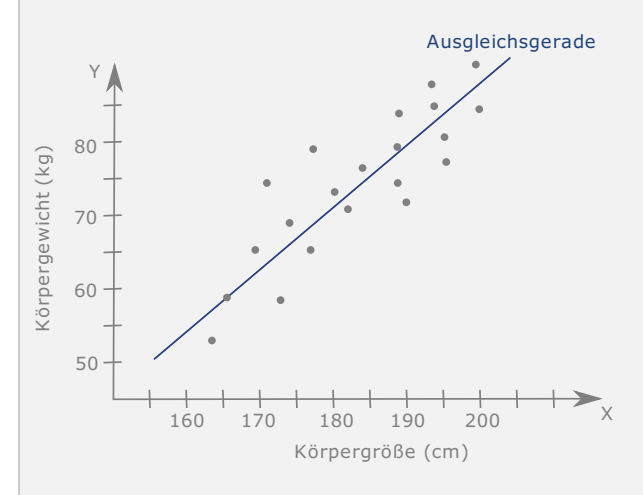

Abb.: Korrelationsdiagramm

### Ursache-Wirkungs-Diagramm

Dieses Diagramm wird auch Fischgräten- oder Ishikawa-Diagramm genannt. Es dient der Unterstützung eines Teams bei der problemorientierte Sammlung möglicher und bekannter Einflüsse (Ursachen) zu einem bestimmten Problem (Wirkung).

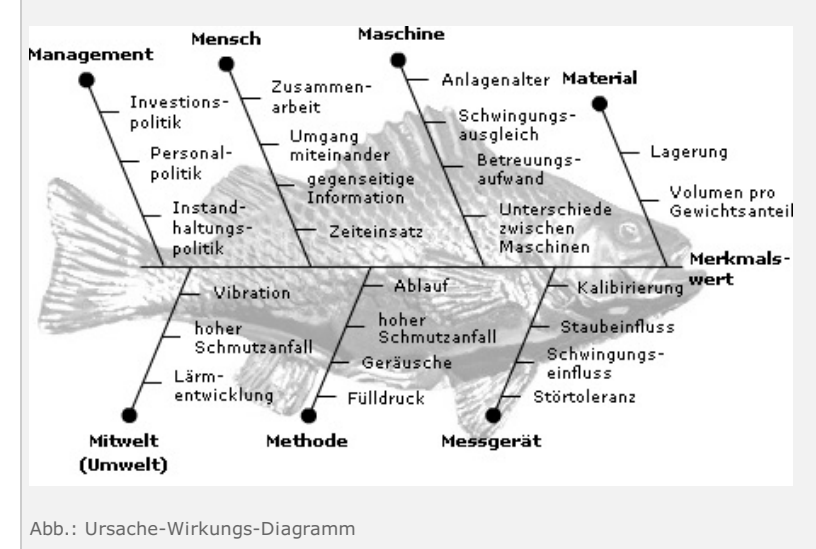

# Appendix

# Formelsammlung

### MGF · Messgerätefähigkeitsuntersuchung (MgFU)

$$
4 \times s_W + |\overline{x}_a-x_r| \overset{!}{\leq} \frac{T}{10} = \frac{OGW - UGW}{10}
$$

Der 95,4%-Bereich der Messunsicherheit 4xsw entspricht der sogenannten Wiederholstreubreite und soll laut "Goldener Regel der Messtechnik" nicht mehr als 10 % der Toleranz verbrauchen. Zusammen mit der systematischen Abweichung  $|\overline{x}_a - x_r|$  kann diese Schranke gegebenenfalls auf 15% der Toleranz erweitert werden.

$$
AL \overset{!}{\leq} \frac{T}{20} = \frac{OGW - UGW}{20}
$$

Die Auflösung AL entspricht der kleinsten Skalenteilung zwischen zwei möglichen Messwerten bei analoger Anzeige. Bei digitalen Messgeräten richtet sich die Auflösung nach dem kleinsten Inkrement des Messwertgebers.

$$
C_g = \frac{T \times 0, 2}{4 \times s_W} \stackrel{!}{\geq} 1,33
$$

Der Messgerätefähigkeitskennwert C<sub>g</sub> überprüft die Einhaltung der Anforderung bei der Beurteilung der Präzision. Dabei steht C für engl. Capability(Fähigkeit) und g für engl. gauge [\(Gebrauchsnormal](javascript:%20openGlossar(),Lehre, Messuhr). Als Bezugsgröße gilt der übliche 95,4 %-Bereichs der Meßunsicherheit mit 4×sw.

$$
C_{gk}=Min\left(\frac{(0,1\times T+x_r)-\overline{x}_a}{2\times s_W}\ ;\ \frac{\overline{x}_a-(x_r-0,1\times T)}{2\times s_W}\right)\overset{!}{\ge}1,33
$$

Der Messgeräte-Fähigkeitskennwert C<sub>ak</sub> wird für die Beurteilung der Genauigkeit berechnet und beinhaltet die systematischen und zufälligen Abweichungen.

*T* = *OGW* − *UGW*

Toleranzbereich.

$$
s_W=\sqrt{\frac{1}{n-1}\sum_{i=1}^n(x_i-\overline{x}_a)^2}
$$

Die Berechnung der Wiederholstandardabweichung sw erfolgt zur Beurteilung der Präzision.

$$
\overline{x}_a = \frac{1}{n} \sum_{i=1}^n x_i
$$

Die Berechnung des Mittelwertes (Index a für accuracy = Richtigkeit) ist für die Beurteilung der Genauigkeit erforderlich.

#### MFU · Maschinenfähigkeitsuntersuchung

$$
C_m = \frac{T}{6 \times s} = \frac{OGW - UGW}{6 \times s} \overset{!}{\geq} 1,67
$$

Berechnung des Maschinenfähigkeitskennwertes  $C_m$ , der aussagt, wie viel mal die Fertigungsstreubreite in die Toleranz passt.

$$
C_{mo} = \dfrac{OGW - \overline{x}}{3 \times s} \\ C_{mu} = \dfrac{\overline{x} - UGW}{3 \times s}
$$

Berechnung der Grenzwerte des kritischen Maschinenfähigkeitkennwerts, C<sub>mo</sub> (Oberer Zwischenwert) und  $C_{mu}$  (Unterer Zwischenwert) anhand von Mittelwert und Standardabweichung.

$$
C_{mk}=Min\left(C_{mo};\,C_{mu}\right)\overset{!}{\ge}1,67
$$

Der kritische Maschinenfähigkeitskennwert  $C_{mk}$  ist der kleinere – das Minimum – von beiden und damit grundsätzlich nicht größer als Cm.

$$
s=+\sqrt{s^2}=+\sqrt{\frac{1}{n-1}\times \sum_{i=1}^n(x_i-\overline{x})^2}
$$

Die rechnerische Ermittlung der Standardabweichung s berechnet sich aus der positiven Quadratwurzel der Stichproben-Varianz, die sich als Summe aller quadrierten Abweichungen zwischen den Merkmalswerten x und dem Mittelwert  $\overline{x},$  geteilt durch den um eins reduzierten Stichprobenumfang, berechnen lässt.

$$
\hat{u}_{OGW} = \frac{C_{mo}}{3} = \frac{OGW-\overline{x}}{s} \nonumber \\ \hat{u}_{UGW} = \frac{C_{mu}}{3} = \frac{\overline{x} - UGW}{s} \nonumber
$$

Berechnung des Überschreitungsanteils durch die Umrechnung der Fähigkeitskennwerte in die sogenannte Standard-Normalverteilungsvariable u.

$$
\overline{x} = \frac{1}{n} \times \sum_{i=1}^n x_i
$$

Der Mittelwert ist als Summe aller Merkmalswerte, geteilt durch den Stichprobenumfang, definiert.

$$
x_{ob} = \mu + 3 \times s
$$

$$
x_{un} = \mu - 3 \times s
$$

*μ* ± 3*s* = *σs* − *Streubereich* (99, 73 % *Zufallsstreubereich*)

Beschrieben wird die Fertigungsstreuung durch den Fertigungsstreubereich zwischen den Grenzen. Die Grenzen bildet die untere Zufallsgrenze xun und die obere Zufallsgrenze xob.

### PFS · Prozessfähigkeit und Prozesssicherheit

$$
\hat{\mu} = \overline{\overline{x}} = \frac{1}{m} \times \sum_{j=1}^m \overline{x}_j
$$

Der Schätzwert für  $\mu$  wird als Mittelwert der Stichproben-Mittelwerte berechnet.

$$
\overline{s^2} = \frac{1}{m} \times \sum_{j=1}^m {s_j}^2
$$

Berechnung der mittleren Varianz durch das Quadrieren jeder Stichproben-Standardabweichung s. Dadurch entstehen die Varianzen s<sup>2</sup>.

$$
\hat{\sigma}=\sqrt{\overline{s^2}}
$$

Nur durch diesen Umweg über die mittlere Varianz kann ein sogenannter Berechnung des erwartungstreuen Schätzwertes der Prozess-Standardabweichung σ.

$$
C_p = \frac{T}{6 \times \hat{\sigma}} = \frac{OGW - UGW}{6 \times \hat{\sigma}} \overset{!}{\geq} 1,33
$$

Gilt für normalverteilte Prozesse  $6\hat{\sigma}\,=\, 99, 73~\%$  Zufallsstreubereich einer Normalverteilung. Die Ermittlung des Prozessfähigkeitskennwertes C<sub>p</sub> ist ein Maß für die potenzielle Qualitätsfähigkeit eines beherrschten Prozesses: Für nicht normalverteilte Prozesse erfolgt die Berechnung nach der Percentilmethode..

$$
C_p=\frac{OGW-UGW}{O_{p3}-U_{p3}}
$$

Die Ermittlung des Prozessfähigkeitskennwertes  $C_p$  nach dem Prinzip der Percentilmethode.

$$
C_{po}=\frac{OGW-\hat{\mu}}{3\times\hat{\sigma}}\\ C_{pu}=\frac{\hat{\mu}-UGW}{3\times\hat{\sigma}}
$$

Berechnung der Grenzwerte des kritischen Prozessfähigkeitkennwerts, C<sub>po</sub> (Oberer Zwischenwert) und C<sub>pu</sub> (Unterer Zwischenwert) anhand der Schätzwerte.

$$
C_{pk}=Min(C_{pu};\,C_{po})\overset{!}{\geq}1,33
$$

Ermittlung des kritischen Prozessfähigkeitskennwert  $C_{pk}$ , der als Verhältnis zwischen dem kritischen Abstand des Prozessmittelwertes zur halben Prozess-Streubreite definiert ist.

$$
C_{pk}=Min\left(\frac{OGW-\mu}{O_{p3}-\mu}\ ;\ \frac{\mu-UGW}{\mu-U_{p3}}\right)
$$

Die Ermittlung des kritischen Prozessfähigkeitskennwertes C<sub>pk</sub> nach dem Prinzip der Percentilmethode.

 $O_{p3} = \mu + 3 \times \sigma$ 

 $U_{p3} = \mu - 3 \times \sigma$ 

$$
O_{p2}-U_{p2}\mathrel{\hat=}6\sigma
$$

 $6\sigma=\,99,73\%$  Zufallsstreubereich der Normalverteilung.

Alternative Berechnung von C für normalverteilte Prozesse:

$$
C_{Pk}=(1-k)*c_p \ \ k=\frac{|z-\mu|}{\frac{T}{2}}
$$

T= Toleranzbreite,  $|z-\mu|$  = Differenz zwischen Zielwert und Prozessmittelwert

### SPC · Statistische Prozesslenkung

 $OEG = \mu + A_E \times \sigma$  $OWG = \mu + A_W \times \sigma$  $M = \mu$ *UWG* =  $\mu - A_W \times \sigma$  $UEG = \mu - A_E \times \sigma$ 

Berechnung der Eingriffs- und Warngrenzen einer Sollwert-QRK.

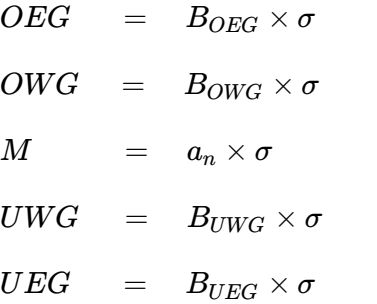

Standardabweichungskarte (s-Karte), die zur Streuungsüberwachung angelegt wird.

#### SPS · Stichprobensysteme

$$
P(x) = \binom{n}{x} \times p^x \times q^{n-x}
$$

Modell der Binomialverteilung - stellt die Wahrscheinlichkeit dar, x fehlerhafte UND (n-x) fehlerfreie Einheiten bei Entnahme einer Stichprobe von n Einheiten aus einer Grundgesamtheit mit einem Anteil fehlerhafter Einheiten p zu entnehmen.

$$
\binom{n}{x}=\frac{n!}{(n-x)!x!}
$$

Binomialverteilung gibt die Anzahl der Möglichkeiten an, fehlerhafte Einheiten aus der Stichprobe auszuwählen.

$$
g(x)=g(x;\, n,p)=\binom{n}{x}\times p^x\times (1-p)^{n-x}\ ,\quad \text{für}\ 0\leq x\leq n
$$

Die Wahrscheinlichkeitsfunktion g(x) gibt Auskunft über die x fehlerhaften Einheiten die in einer Stichprobe in Abhängigkeit des Stichprobenumfangs n und des Fehleranteils im Los zu finden sind.

### ZUV - Zuverlässigkeitsprüfung

$$
R(t\leq t_0)=1
$$

$$
R(t>t_0)=exp\left[-\left(\frac{t-t_0}{T-t_0}\right)^b\,\right]
$$

Die Zuverlässigkeitsfunktion R(t) der Weibullverteilung wird zur Berechnung der Zuverlässigkeit für die Nutzungsphase verwendet - Dreiparametrige Weibullverteilung.

$$
F(t\leq t_0)=0
$$

$$
F(t>t_0)=1-R(t)=1-exp\left[-\left(\frac{t-t_0}{T-t_0}\right)^b\,\right]
$$

Die Ausfallwahrscheinlichkeit wird nach der Ausfall-Verteilungsfunktion F(t) berechnet.

$$
R(t)=exp\left[-\left(\frac{t}{T}\right)\right]
$$

Die Zuverlässigkeitsfunktion beschreibt den Vorfall, wenn keine ausfallfreie Zeit vorliegt und der Formparameter b=1 lautet - Einparametrige Exponentialverteilung.

#### $M$ TTF = T

Die charakteristische Lebensdauer T ist gleich der mittleren Lebensdauer MTTF.

#### $MTBF = T$

Die charakteristische Lebensdauer T ist gleich der mittlere Ausfallabstand MTBF.

$$
\lambda=\lambda(t)=\frac{1}{T}
$$

Die Ausfallrate  $\lambda(t)$  ist bei Zufallsausfällen konstant und entspricht dem Kehrwert der charakteristischen Lebensdauer.

$$
R(t)=exp\left[-\left(\frac{t}{T}\right)^b\right]
$$

Die Zuverlässigkeitsfunktion beschreibt den Vorfall, wenn keine ausfallfreie Zeit vorliegt - Zweiparametrige Weibullverteilung.

$$
\overset{*}{t}_{j}=t_{j}-\hat{t}_{\,0}
$$

Verfahren zur Wiederholauswertung, sobald der Kennwert der ausfallfreien Zeit vorliegt.